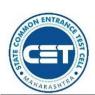

#### GOVERNMENT OF MAHARASHTRA

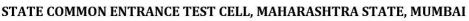

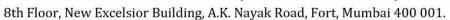

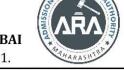

Date: 12/08/2022

E-Mail-maharashtra.cetcell@gmail.com Website -www.mahacet.org

No.AED-1422/CAP/Activity Schedule/CET/2022/1342

Telephone No. - 022-22016157/53 022-22016159

#### **Important Dates**

Schedule of Activities for Admission to First Year of Under Graduate Courses in Bachelor of Fine Art & Bachelor of Design Admission A.Y.2022-23

| Bachelor of Fine Art & Bachelor of Design Admission A.Y.2022-23 |                                                                                                    |                                   |                                                         |  |
|-----------------------------------------------------------------|----------------------------------------------------------------------------------------------------|-----------------------------------|---------------------------------------------------------|--|
| Sr.                                                             | Activity                                                                                                    | Schedule                          |                                                         |  |
| No.                                                             | Activity                                                                                                    | First Date                        | Last Date                                               |  |
| 1                                                               | Online registration of application and uploading of required documents by the Candidate for admission on website.  (For Maharashtra State / All India / Union Territory of J&K and Union Territory of Ladakh Migrant candidates & NRI / OCI / PIO / CIWGC / FN candidates.  Note: - Candidates opting for Maharashtra plus Al Candidature as well as NRI / PIO / OCI / CIWGC shall apply separately for each type.  Documents verification and confirmation of Application Form for                                                                                                    | 17-Aug-22<br>02.00 PM             | 25-Aug-22<br>11.59 PM                                   |  |
|                                                                 | <ul> <li>Admission by online mode.</li> <li>a) By Maharashtra State/All India Candidates shall fill online application form and upload the required documents from any computer connected to internet from anywhere.</li> <li>Process for E-Scrutiny Mode selected candidates:</li> </ul>                                                                                                    |                                   |                                                         |  |
|                                                                 | <ol> <li>Such candidate shall fill online application form and scan original<br/>document and upload the required documents from any<br/>computer/smartphone connected to internet from anywhere.</li> </ol>                                                                                                    | 17-Aug-22                         | 28-Aug-22                                               |  |
|                                                                 | 2. Such candidate need not have to visit to FC for verification and confirmation of the application form. His / Her application & documents shall be verified and confirmed by the FC through e-Scrutiny Mode.                                                                                                    |                                   |                                                         |  |
| 2                                                               | <ul> <li>3.During e-Scrutiny of Application Form of such candidate: <ul> <li>If no error is found: the status of verification &amp; confirmation of the application form shall be available in candidates Login along with receipt cum Acknowledgement.</li> <li>If error is found: the details of errors shall be intimated to candidates by reverting back his/her Application for its rectification through candidates Login</li> <li>Candidates Login</li> <li>Candidate shall edit the reverted Application form and re-submit the application for e-Scrutiny through his/her login.</li> <li>Candidate shall edit the reverted Application in given schedule e-Scrutiny through his/her login.</li> <li>After verification &amp; Confirmation of application form, FC shall issue the receipt cum Acknowledgement.</li> </ul> </li> <li>b) NRI/PIO/OCI/CIWGC/FN candidates should send the print of online filled &amp; submitted application form &amp; copy of uploaded documents by hand/speed post/courier for verification &amp; confirmation to "CET COUNSELLING CENTER, Director, Directorate of Art, Sir J. J. School of Art Campus, Dr. D. N. Road, Fort, Mumbai- 400001".</li> </ul> | FC's (E-scruting<br>Remain Closed | I to 05.00 PM<br>tiny centers) Will<br>osed on holidays |  |
| 3                                                               | Final Score Card for MAH-AAC-CET 2022 in Candidates Login.                                                                                                    | 30-Au<br>After 04                 | _                                                       |  |
|                                                                 |                                                                                                    | Aitci 04                          |                                                         |  |

| 4  | Display of the provisional merit list for Maharashtra State / All India candidates on website.                                                                                                    | 30-Aug-22<br>After 04.15 PM                                         |                              |
|----|----------------------------------------------------------------------------------------------------|---------------------------------------------------------------------|------------------------------|
| 5  | <ul> <li>Submission of grievances if any, for all type of Candidates:</li> <li>Candidate shall raise the Grievance about correction required in the data displayed in provisional merit list through his / her Login.</li> <li>The application of such candidates shall be reverted back to the candidate in his / her Login for rectification.</li> <li>Candidate shall upload the requisite documents to substantiate the claim for any correction/concession.</li> <li>The status of acceptance/rejection of Grievance raised by candidate shall be available in candidates Login along with the latest receipt cum Acknowledgement.</li> </ul>                                                                                                    | 01-Sep-22<br>After 11.00 AM                                         | 04-Sep-22<br>Till 11.59 PN   |
| 6  | <b>Display of the Final Merit lists</b> of Maharashtra State / All India candidates on website.                                                                                                    | 06-Sep-22 After 04.00 PM                                            |                              |
| 7  | Display of <b>Provisional Category wise Seats</b> (Seat Matrix) for CAP Round I                                                                                                    | 06-Sep-22 After 04.30 PM                                            |                              |
| 8  | Online Submission & Confirmation of <b>Option Form of CAP Round-I</b> through candidate's Login by the Candidate.                                                                                                    | 07-Sep-22<br>After 11.00 AM                                         | 11-Sep-22<br>Till 11.59 PN   |
| 9  | Display of Provisional Allotment of CAP Round-I                                                                                                    | 13-Sep-22<br>After 04.00 PM                                         |                              |
| 10 | <ul> <li>a) The candidate shall self-verify the seat allotment made to him/her in the CAP Round I by accepting declaration through his/her login and certifying that his/her claim related with qualifying marks, category, gender, reservation, specific reservation etc. made by candidate in the application form are correct and relevant documents uploaded to substantiate his / her claims are authentic and correct.</li> <li>b) If candidate found the claim made by him is not correct and he/she wants to the correct the error, (error as per the clause (e) of sub rule (4) of rule 9 given in information brochure) The candidate shall report the grievance through Online mode only.</li> <li>c) Candidates who have been allotted the seat as per their first preference in Round I (Auto freezed) shall pay the seat acceptance fee by online mode through their login and Such candidates shall not be eligible for participation in subsequent Rounds.</li> <li>d) Candidates who have allotted other than first preference and Self freezed their allotment in Round I through their login must accept the seat and shall pay seat acceptance fees through online mode. Such candidates shall not be eligible for participation in subsequent Rounds. [Candidate must exercise this option carefully]</li> <li>e) Candidates who have allotted other than first preference and want betterment in the subsequent rounds must claim the allotted seat in Round I by accepting that seat by choosing Not Freeze option for betterment and shall pay the seat acceptance fee through their login by online mode.</li> </ul> | 14-Sep-2022<br>From 11.00 AM                                        | 19-Sep-2022<br>Till 02.00 PM |
| 11 | Reporting to the Allotted Institute and Confirmation of Admission by submitting required documents and payment of fee after CAP Round I.  Note: a) Candidates who have accepted the seat as per 10 (c), 10 (d) above must report to allotted institute for confirmation of admission  b) The Institute shall verify the required documents and upload the admission of the candidates in the online system through Institute Login immediately and shall issue a system generated receipt of confirmation of admission and fee paid receipt to the candidate. If it is found that seat allotted to the candidate is on the false claims made in the applications                                                                                                    | 14th, 15th, 16th & 19th<br>September 2022<br>(11.00 AM to 05.00 PM) |                              |

|    | by the candidate, then institute shall not admit such a candidate and such candidate shall raise the grievance by his / her login.                                                                                                    |                                                                       |                              |
|----|----------------------------------------------------------------------------------------------------|-----------------------------------------------------------------------|------------------------------|
| 12 | Display of Provisional Vacant Seats for CAP Round-II                                                                                                    | 21-Sep-22 After 04.00 PM                                              |                              |
| 13 | Online Submission & Confirmation of <b>Option Form of CAP Round-II</b> through candidate's Login by the Candidate.                                                                                                    | 22-Sep-2022<br>From 11.00 AM                                          | 25-Sep-2022<br>Till 11.59 PM |
| 14 | Display of Provisional Allotment of CAP Round-II                                                                                                    | 27-Sep-2022 After 04.00 PM                                            |                              |
| 15 | Accepting to the offered seat by candidate through his/her login as per Allotment of CAP Round II.                                                                                                    |                                                                       |                              |
|    | <b>Note:</b> - All eligible candidates participated in Round II and allotted the seat first time shall self-verify the seat allotment as per 10(a) above. The candidate who have been allotted the seat first time in Round II shall pay the seat acceptance fee through his / her login by online mode. | 28-Sep-22<br>From 11.00 AM                                            | 03-Oct-2022<br>Till 03.00 PM |
|    | Reporting to the Allotted Institute and Confirmation of Admission by                                                                                                    |                                                                       |                              |
| 16 | submitting required documents and payment of fee after CAP Round II.  Note: Participating candidates to whom the first time allotment is made or                                                                                                    | 28th, 29th, 30th Sept & 03rd<br>Oct 2022<br>From 11.00 AM To 05.00 PM |                              |
|    | got betterment in allotment or No betterment (Earlier seat retained) In Round II shall be final. Such a candidate must report to allotted institute for confirmation of admission.                                                                                                    |                                                                       |                              |
|    | (For Government/ Unaided Private Institutes) For Vacant seats if any the Mop up Round will be carried out for the admission activity in the following manner -                                                                                                    |                                                                       |                              |
|    | Display of vacant seats on website (www.mahacet.org)                                                                                                    | 06-Oct-22 After 04.00 PM                                              |                              |
|    | Invite online application form registered candidates.                                                                                                    | 07-Oct-22<br>From 12.00 PM                                            | 12-Oct-22<br>Till 11.59 PM   |
|    | Prepare and Display Merit List                                                                                                    | 13-Oct-22 After 04.00 PM                                              |                              |
| 17 | • Mop up Round for All India Candidates (Separate Instructions will be published)                                                                                                    | 14-Oct-22<br>From 12.00 PM                                            | 14-Oct-22<br>Till 12.59 PM   |
|    | Lunch Break                                                                                                    | 14-Oct-22<br>Till 01.00 PM                                            | 14-Oct-22<br>Till 02.00 PM   |
|    | • Mop up Round for Maharashtra State Candidates (Separate Instructions will be published)                                                                                                    | 14-Oct-22<br>Till 02.01 PM                                            | 14-Oct-22<br>Till 08.00 PM   |
|    | Reporting to allotted college through Mop-up round.                                                                                                    | 17th, 18th & 19th-Oct-2022<br>(11.00 AM to 05.00 PM)                  |                              |
|    | Display of Institute Level Seats on the website and giving appropriate advertisement in the News Paper.                                                                                                    | 06-Oct-2022 After 11.00 AM                                            |                              |
| 18 | Invite application form registered candidates.                                                                                                    | 06-Oct-2022<br>After 11.00 PM                                         | 09-Oct-2022<br>Till 05.00 PM |
|    | Prepare and Display Merit List on college website and Institute Notice Board.                                                                                                    | 10-Oct-22 ON 12.00 PM                                                 |                              |
|    | Admission Procedure to be carried out in respective college                                                                                                    | 11th, 12th & 13th-Oct-2022<br>(11.00 AM to 05.00 PM)                  |                              |
| 19 | Commencement of academic activities for All institutes                                                                                                    | 28-Sep-22                                                             |                              |
| 20 | Cut-off Date for all type of admissions for the Academic Year 2022-23                                                                                                    | 25-Oct-22                                                             |                              |
| 21 | <b>For Institutes</b> : Last date of uploading the data (details of admitted candidates)                                                                                                    | 21-Oct-22                                                             |                              |

sd/-Commissioner, State Common Entrance Test Cell, Maharashtra State

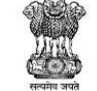

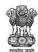

### **GOVERNMENT OF MAHARASHTRA**

### STATE COMMON ENTRANCE TEST CELL, MAHARASHTRA STATE, MUMBAI

8th Floor, New Excelsior Building, A.K. Nayak Road, Fort, Mumbai 400 001.

E-Mail-maharashtra.cetcell@gmail.com Website -www.mahacet.org Telephone No. - 022-22016157/53 022-22016159

No.AED-1422/CAP/Activity Schedule/CET/2022/1342

Date:12/08/2022

# **Schedule of Activities for J&K Migrant Candidates**

| Sr.<br>No. | Activity                                                                                                    | Schedule                                                              |           |
|------------|----------------------------------------------------------------------------------------------------|-----------------------------------------------------------------------|-----------|
|            |                                                                                                    | First Date                                                            | Last Date |
| 1          | <b>Display of the Merit lists</b> of Union Territory of J&K and Union Territory of Ladakh Migrant candidates on website.                           | 08-Sept-22                                                            |           |
| 2          | Counselling Round at "CET COUNSELLING CENTER, Director, Directorate of Art, Sir J. J. School of Art Campus, Dr. D. N. Road, Fort, Mumbai- 400001". | 28-Sep-22<br>From 12.00 PM to 01.00 PM                                |           |
| 3          | Reporting to the Allotted Institute and Confirmation of Admission by submitting required documents and fees, as per Final Allotment.               | 28th, 29th, 30th Sept & 03rd<br>Oct 2022<br>From 11.00 AM To 05.00 PM |           |

## Schedule of Activities for NRI / PIO / OCI / CIWGC & FN Candidates

| Sr.<br>No. | Activity                                                                                                    | Schedule                                                              |           |
|------------|----------------------------------------------------------------------------------------------------|-----------------------------------------------------------------------|-----------|
|            |                                                                                                    | First Date                                                            | Last Date |
| 1          | <b>Display of the Merit lists</b> of NRI / OCI / PIO / CIWGC / FN candidates on website.                                                           | 08-Sept-22                                                            |           |
| 2          | Counselling Round at "CET COUNSELLING CENTER, Director, Directorate of Art, Sir J. J. School of Art Campus, Dr. D. N. Road, Fort, Mumbai- 400001". | 28-Sep-22<br>From 12.00 PM to 01.00 PM                                |           |
| 3          | Reporting to the Allotted Institute and Confirmation of Admission by submitting required documents and fees, as per Final Allotment.               | 28th, 29th, 30th Sept & 03rd<br>Oct 2022<br>From 11.00 AM To 05.00 PM |           |

Note: The schedule given above is provisional and may change due to unavoidable circumstances. The revised schedule will be notified on website https://cetcell.mahacet.org/

sd/-Commissioner, State Common Entrance Test Cell, Maharashtra State